# signal and Signal and Signal and Signal and Signal and Signal and Signal and Signal and Signal and Signal and

# $H$ erve iviarchand  $\infty$  Eric itutten  $\mathbb{R}$

February -

## Abstract

This documentation is designed to serve a user-structure respective and Signal for Signal and Signal and Signa can use SIGNAL and SIGALI from scratch, without any previous knowledge about the architecture of either of them. SIGNAL is the compiler of a synchronous data-flow language of the same name. This language is used for precise specification of real-time reactive discrete event systems. When used with one of its options, the SIGNAL compiler produces a Polynomial Dynamical System(PDS) model of the SIGNAL program in a code appropriate for SIGALI. SIGALI is a model-checking tool based on formal calculus which takes the PDS model as input and only as in the other function of the verifies for system properties and discrete controller synthesis The Signal compiler can also produce code in other formats like the Dc-(declarative code) format (which is an equational level encoding of implicit automata) or sequential C code

#### 1 Modelling a system in SIGNAL

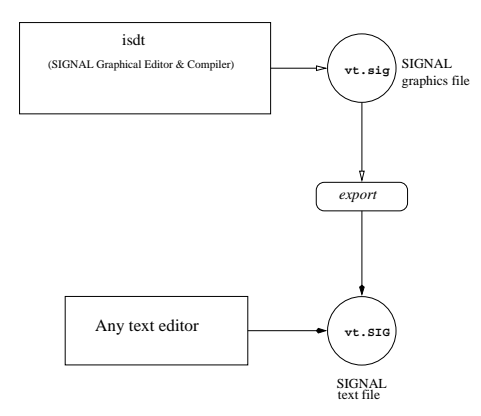

rigure 1. The specification stage.

To specify our model we use the synchronous data of ranguage Signal - I'll The aim of Signal is to support the design of safety critical applications, especially those involving signal processing and process control. The synchronous approach guarantees the determinism of the specified systems, and supports techniques for the detection of causality cycles and logical incoherences The design environment features a block arabitram graphical interface - Lila interface - compiler that establishes a complete - compiler that establish a hierarchy of inclusion of logical clocks (representing the temporal characteristics of discrete events), checks for the consistency of the interdependencies and automatically generates optimized executable code ready to be embedded in environments for simulation, test, prototyping or the actual system. r deticle the model read by Signali has to be in 2011, which is obtained by compiling the Signal D program using the z-s-c-possible species the specification stages

# 1.1 The SIGNAL language  $&$  Specification

For specification of a system, one can use the syntax of the language SIGNAL V4  $[3]$ . The SIGNAL language - manipulates signals X which denote unbounded series of typed values indexed by time. An associated *clock* determines the set of instants at which values are present. The constructs of the language can be used in an equational style to specify the relations between signals i-ebetween their values and between their clocks. Data flow applications are activities executed over a set of instants in time. At each instant, input data is acquired from the execution environment; output values are produced according to the system of equations considered as a network of operations.

The SIGNAL language is defined by a small kernel of operators. The basic language constructs are summarized in Table (1). Each operator has formally defined semantics and is used to obtain a clock equation and the data dependencies of the participating signals For a more detailed description of the language its semantic and applications the reader is referred to -

| Language Construct  | Signal syntax        | Description                                                       |
|---------------------|----------------------|-------------------------------------------------------------------|
| stepwise extensions | $C := A$ op $B$      | where op : arithmetic/relational/boolean operator                 |
| delay               | $ZX := X $n$         | memorization of the $n^{th}$ past value of X                      |
| extraction          | $C := A$ when B      | C equal to A when B is present and true                           |
| priority merging    | $C := A$ default $B$ | if A is present $C = A$ else if B present $C = B$ else C absent   |
| Process Composition | ( P Q )              | processes are composed, common names correspond to shared signals |
| useful extensions   |                      |                                                                   |
|                     | when B               | the clock of the true instants of B                               |
|                     | event B              | the presence instants of B                                        |
|                     | $A^{\hat{ }}=B$      | Clock of A equal with clock of B                                  |

Table - Basic Signal language constructs

#### 1.1.1  $\Delta$  1 bit shift-register.

For example, the process  $m$  modelled by the following code represents a 1 bit memory:

```
process m -
 boolean Minit
                  \theta and \theta and \theta are monotoned mouth \theta\mathcal{L} . The minimum of \mathcal{L} , and \mathcal{L}
 Mout -
 ZMout 
  init Minit
  zman a construction of the construction of the construction of the construction of the construction of the construction of the construction of the construction of the construction of the construction of the construction of
```
There is one Boolean input Min, one Boolean output Mout, and a constant initialization parameter Minit. The output is defined as a combination of the input and the value in memory with delay of one clock cycle

The program is compiled by the SIGNAL compiler which analyses the clocks and checks the constraints. but does not generate executable code because Mout is not completely determined by the input. It can be present between two successive occurences of the input, arbitrarily often.

## $1.1.2$  A flipflop.

The 1 bit memory defined above is used in the following process called flipflop. It has one Boolean output B denoting its two states: true and false, and one Boolean input C. The flipflop changes its state when  $C$  is true(see Fig. 2):

```
process flipflop -
           \lambda books can be a books can be a set of \lambda  One Boolean memory 

 B -
 mfalseNewB	
    N at the new second computation of the current value N . The current \alpha
 NewB -
 not B when C
    \mathbf{r}_i is seen as synchronized with the input \mathbf{r}_i\parallel B \hat{C} = C
  \mathbf{r} B -
           Contract Contract Contract Contract Contract
  \overline{\phantom{a}}where(declaration of m)end
```
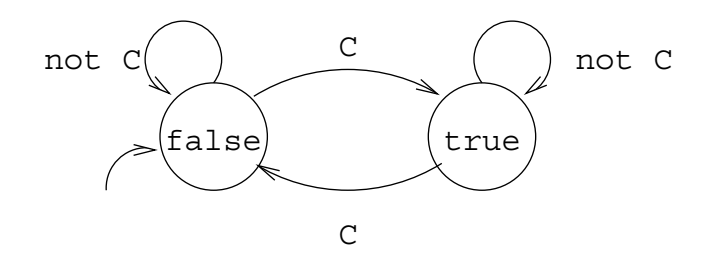

 $F$ igure 2. Dehavior of flipflop.

The program when compiled with the -c option, generates C code from which an executable can be obtained in the manner described in the next section. This executable can be simulated on an input file containing the values of the input and produces an output file containing the values of the output.

#### 1.1.3 Boolean double memory.

In the process double\_m, there are two inputs  $C1$ ,  $C2$  and two outputs B1, B2. The two outputs encode four states The inputs and outputs are synchronized meaning that they have the same clock The process makes use of two Boolean memories

```
process acapre<u>-</u>m
              \lambda . \lambda . \lambda boolean B B 	
\sim \mu involvements memories to \mu
 B -
 mfalseNewB	

 B -
 mfalseNewB	
     \alpha and new value is the value of the input \alpha
 NewB -
 C

 NewB -
 C
     T_0 is the memory is sensored with the inputs T_0
 B -
 B -
 C -
 C
  \mathbf{r}wheredeclaration of m)end
```
Thus, in the above model, the outputs take the values of the respective inputs with a delay of one clock cycle. So essentially the system memorizes two Boolean values (see Fig. 3).

# 1.2 Compilation

Compilation into executable C code. For this, the compilation is done with the  $-\infty$  option. For example, for the file D.SIG, the command is sig -c D.SIG. This produces the relevant .c and .h files which are used to build the executable

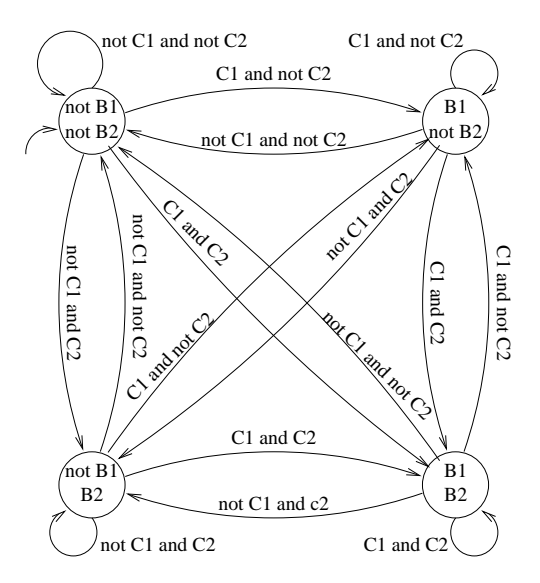

Figure Behavior of double m

```
processor - yeti sig c DSIG - sig control
           SIGNALD COMPILER VIOLATION COMPILER VIOLATION COMPILER VIOLATION COMPILER VIOLATION COMPILER VIOLATION VIOLATIO
          INRIA  All rights reserved

You are entitled to use this software only
if your organization has signed an agreement with INRIA
   This software uses a Binary Decision Diagram Package -- Copyright (c) 1988, 1989<br>Regents of the University of California. All rights reserved.
     Program analysis
 Reduction to the kernel language
    ---> Clock calculus (Process: double_m)<br>------------ DC+2bDC .... BEGIN ---------------<br>...BEGIN for node : double_m
    DONE
 DC
bDC END 
 Graph processingProcess  doublem
    ------------ bDC+2sbDC+ ......EMD --------------<br>===> C generation (Process : double_m_externals .h<br>* Fixternals Declarations : double_m_externals .h<br>* Fiyes Declarations : double_m_externals .h<br>* Hain Program : double_m_b
```
Now the C files obtained can be compiled to get the executable:

```
pracashp - yeti cc o doublem doublement doublemiochly - doublemiochly - o
double_m_body.c:
double_m_main.c:<br>prakashp @ yeti >
```
Fig. 4 summarizes the compilation stage.

prakashp - yeti

In this case the executable is double\_m. For execution, two files RC1.dat and RC2.dat are required which contain the Boolean values of the inputs C1 and C2 respectively. The execution of  $\Lambda$  double\_m produces two files WB1.dat and WB2.dat which contain the Boolean values of the outputs B1 and B2 respectively(see Fig. 5). As an example, the input and output files obtained after a sample simulation

```
RC1.dat: 100111010001
```
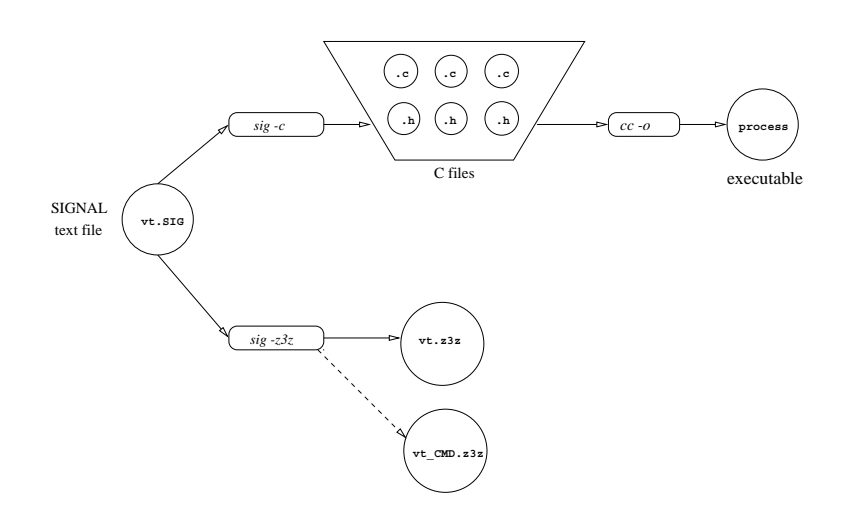

 $r$  igure  $r$  . The compilation stage, the  $\sim$ 

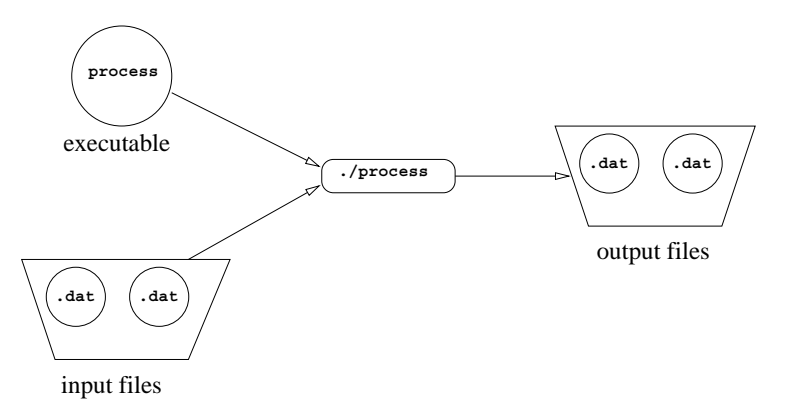

Figure 5. Dimulation by an executable and input-output mes.

Thus, the output values are same as their corresponding input values delayed by one clock cycle, which is the expected result

compilation into the 2012 formation in clubs to analyze the system achieve the mass to compute a polynomial dynamical system. For this, the specification of the system written in SIGNAL is z option such that  $z=\pm 1$  option which the less double matrix  $\mu$  is specied in the process double m is specied  $\frac{1}{2}$  is compiled by the command sig z-is is obtained as an experimental doublet.

> pracashed - yether than 1990 - signals and the signal of the signal state of the signal state of the signal st signals compiled version values (for stead ) and a INRIA All rights reserved ------------------<br>You are entitled to use this software only You are entitled to use this software only if your organization has signed an agreement with INRIA This software uses a Binary Decision Diagram Package -- Copyright (c) 1988, 1989<br>Regents of the University of California. All rights reserved.<br>----------------------===> Reduction to the kernel language<br>===> Graph generation<br>===> Clock calculus (Process: double\_m)<br># Equations over Z/3Z generation: double\_m.z3z prakashp - yeti

we will come back to this point in the next section

#### $\overline{2}$ The model checker SIGALI

The SIGNAL environment also contains a verification and controller synthesis tool-box, named SIGALI. This tool allows to prove the correctness of the dynamical behavior of the system The equational nature of the Signal language leads naturally to the use of a method based on polynomial dynamical equation systems (PDS) over  $\mathbb{Z}/3\mathbb{Z}$  (i.e., integers modulo 3:  $\{-1,0,1\}$ ) as a formal model of program behavior.

## 2.1 Basic facts about SIGALI

The theory of Polynomial Dynamical Systems uses classical tools in algebraic geometry such as ideals varieties and complete principles of the techniques complete consisting the system of equations instead of equations in of the sets of solutions, which avoids enumerating the state space.

## 2.1.1 The mathematical framework : an Overview

Let  $Z = \{Z_1, Z_2, ..., Z_p\}$  be a set of p variables and  $\mathbb{Z}/3\mathbb{Z}$  [Z] be the ring of polynomials with variables Z.  $\mathcal{I}=\mathcal{I} \cup \mathcal{I}$  ,  $\mathcal{I}=\mathcal{I} \cup \mathcal{I}$  , and  $\mathcal{I}=\mathcal{I}$  and  $\mathcal{I}=\mathcal{I}$  and  $\mathcal{I}=\mathcal{I}$  and  $\mathcal{I}=\mathcal{I}$  and  $\mathcal{I}=\mathcal{I}$  and  $\mathcal{I}=\mathcal{I}$  and  $\mathcal{I}=\mathcal{I}$  and  $\mathcal{I}=\mathcal{I}$  and  $\mathcal{I}=\mathcal{I}$  (shortly  $P(Z)$ ), we associate its set of solutions  $Sol(P) \subseteq (\mathbb{Z}/3\mathbb{Z})^m$ :

$$
Sol(P) \stackrel{\text{def}}{=} \{ (z_1, ..., z_k) \in (\mathbb{Z}/3\mathbb{Z})^k | P(z_1, ..., z_k) = 0 \}
$$
 (1)

It is worthwhile noting that in  $\mathbb{Z}/3\mathbb{Z} |Z|$ ,  $Z_1^{\nu} - Z_1, ..., Z_k^{\nu} - Z_k$  evaluate to zero. Then for any  $P(Z) \in$  $\mathbb{Z}/3\mathbb{Z}$  [Z], one has  $Sol(P) = Sol(P + (Z_i^e - Z_i))$ . We then introduce the quotient ring of polynomial functions  $A[Z] = \mathbb{Z}/3\mathbb{Z}\left[Z]/\langle Z^p - Z\rangle\right,$  where all polynomials  $Z_i^x - Z_i$  are identified to zero, written for short  $Z^p - Z = 0$ .  $\overline{A}[Z]$  can be regarded as the set of polynomial functions with coefficients in  $\mathbb{Z}/3\mathbb{Z}$ for which the degree in each variable is lower than - showed how to dene a representative of  $Sol(P)$  called the *canonical generator*. Our techniques will rely on the following: For all polynomials  $P_1, P_2, P \in \mathbb{Z}/3\mathbb{Z}[\mathbb{Z}]$ 

- $Sol(P_1) \subseteq Sol(P_2)$  whenever  $(1 P_1^2) * P_2 \equiv 0$ . (*inclusion*)
- $Sol(P1) \cap Sol(P_2) = Sol(P_1 \oplus P_2)$  (*intersection*), where

$$
P_1 \oplus P_2 \stackrel{\text{def}}{=} (P_1^2 + P_2^2)^2 \tag{2}
$$

•  $Sol(P_1) \cup Sol(P_2) = Sol(P_1 * P_2)$  (union) and  $(\mathbb{Z}/3\mathbb{Z})^m \setminus Sol(P) = Sol(1-P^2)$  (complementary).

#### 2.1.2 Dynamical systems: Basics

A dynamical system can be mathematically modelled as a system of polynomial equations over  $\mathbb{Z}/3\mathbb{Z}$  $Z$  (the Galois field of integers modulo 3) of the form:

$$
\begin{cases}\nQ(X,Y) &= 0 \\
X' &= P(X,Y) \\
Q_0(X) &= 0\n\end{cases}
$$
\n(3)

where. where the contract of the contract of the contract of the contract of the contract of the contract of the contract of the contract of the contract of the contract of the contract of the contract of the contract of the cont

- $\bullet$   $\Lambda$  is the set of n state variables, represented by a vector in  $(Z/3Z)$ ;
- $\bullet$  Y is the set of m event variables, represented by a vector in  $(Z/3Z)^{m}$ ;
- $\bullet$   $Q(X, Y) = 0$  is the constraint equation;
- $\bullet$   $X = P(X, Y)$  is the evolution equation. It can be considered as a vectorial function from  $(\mathbb{Z}/3\mathbb{Z})$  to  $(\mathbb{Z}/3\mathbb{Z})$ ; and
- $\bullet$   $Q_0(X) = 0$  is the initialization equation.

In order to prove its dynamical properties, every SIGNAL process is translated into a system of polynomial equations over  $\mathbb{Z}/3\mathbb{Z} = \{-1,0,1\}$  having the above form. The principle is to encode the 3 possible values of a Boolean signal by

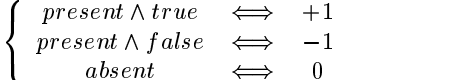

For the non-boolean signals, we only code the fact that the signal is present or absent: (present  $\rightarrow$  1 and absent  $\rightarrow$  0). Note that the square of present is 1, whatever its value, when it is present. Hence, for a signal **x**, its clock can be coded by  $x^-$ . It follows that two synchronous signals **x** and **y** satisfy the constraint equation:  $x^- = y^-$ . This fact is used extensively in the following. Primitive operators, Each of the primitive processes of SIGNAL can be encoded in a polynomial equation. For example  $C =$ A when B, which means "  $if$   $b = 1$  then  $c = a$  else  $c = 0$  " can be rewritten in  $c = a(-b - b^{-})$  : the solutions of this are the set of behaviors of the primitive process when. The delay  $\hat{\boldsymbol{\mathsf{s}}}$ , which is a dynamic operator deserves some extra explanations. It requires memorizing the past value of the signal into a *state variable*. Translating  $\mathfrak{b} := \mathfrak{a} \mathfrak{b}$  requires the introduction of two auxiliary equations: (1)  $x = a + (1 - a) x$ , where x denotes the next value of state variable x, expresses the dynamics of the system. (2)  $b = a^T x$  delivers the value of the delayed signal according to the memorization in state variable  $x$ . Table 2 shows how all the primitive operators are translated into polynomial equations For the non boolean expressions we just translate the synchronization between the signals By composing the equations representing the

| boolean instructions     |  |                                        |                                                    |  |
|--------------------------|--|----------------------------------------|----------------------------------------------------|--|
|                          |  | $B := not A$                           | $\mathbf{b}$<br>$=-a$                              |  |
| C                        |  | $:=$ A and B                           | $c = ab(ab - a - b - 1)$<br>$a^2 = b^2$            |  |
| $\mathsf{C}$             |  | $:=$ A or B                            | $c = ab(1 - a - b - ab)$<br>$a^2 = b^2$            |  |
|                          |  | $\parallel$ C $:=$ A default B         | $c = a + (1 - a^2)b$                               |  |
|                          |  | $C := A$ when B                        | $c = a(-b - b^2)$                                  |  |
|                          |  | $\parallel$ B $:=$ A \$1 (init $b_0$ ) | $x' = a + (1 - a^2)x$<br>$b = a^2x$<br>$x_0 = b_0$ |  |
| non-boolean instructions |  |                                        |                                                    |  |
|                          |  | $\parallel$ B $:= f(A_1, \ldots, A_n)$ | $b^2 = a_1^2 = \cdots = a_n^2$                     |  |
|                          |  | $C := A$ default B                     | $c^2 = a^2 + b^2 - a^2b^2$                         |  |
|                          |  | $C := A$ when B                        | $c^2 = a^2(-b-b^2)$                                |  |
|                          |  | B $:=$ A \$1 (init $b_0$ )             | $\overline{c^2}$<br>$a^2$<br>$=$                   |  |

Table  $\Delta$  . Translation of the primitive operators.

primitive processes, any SIGNAL specification can be translated into a set of equations called polynomial dynamical system  $(PDS)$  as the one described in  $(3)$ .

We now explain how one can use the model-checker SIGALI, in order to analyze the obtain polynomial dynamical system

# 2.2 The SIGALI commands & Operations

## 2.3 General Commands

Starting and exiting The Sigali environment can be started by the sigali command A prompt Sigali : appears. To quit, one can use the SIGALI command  $quit()$ :

```
\texttt{Signali} \; : \; \texttt{quit()} \; ;
```
 $\mathop{~\circ}$  D works also fine.

Loading the -le ofa model The z-z le which contains the PDS model of the system or any other SIGALI files, can be loaded by using the load or the read command. For example, in case of double m the command is

sigali i stal territorial de la populación de la contradición de la contradición de la contradición de la contr

Trace By the trace command it is possible to save in a file all the commands executed and results obtained in the Sigali environment

- $\bullet\,$  trace("filename"); opens the file for trace.  $\,$
- $\bullet$  <code>fintrace();</code> closes the current trace file.

All commands executed  $($ and the corresponding responses $)$  in between are saved in the trace file.

Execution time SIGALI allows the measurement of the time taken for each computation. The command chrono (true); starts the clock. After each subsequent command, the time taken for the computation is displayed. The command chrono (false); stops the clock.

#### 2.3.1 Symbols and declarations

A symbol or an identifier can be assigned to an expression in the following format:

symbol : < expression>; For example  $p : a^2 * b + c^2;$ assigns the identifier p to the expression  $a^-b+c^-$ .

Indeterminate symbols can be delared by the command: declare or ldeclare. For example:

declare (a, b, c, d); takes one or more parameters.

 $ldeclare([a, b, c, d])$ ; takes only one parameter (as a list).

Once a symbol is declared, its not possible to modify its value. The command indeter(); lists all the indeterminate symbols

#### 2.3.2 Polynomials and equations

A polynomial is an expression. An equation is of the form  $p1 = p2$  where p1 and p2 are two polynomial expressions. SIGALI can also manipulate lists of polynomials and equations. For example,  $[a + b, a, b, c]$  is a list of polynomials and a b c a and b is a list of equations Of course a symbol can be assigned to a list as well. For example:

list is a both a book of the book of the book of the book of the book of the book of the book of the book of t

equations :  $[a^2 = b^2, c = a \text{ and } b];$ 

The command eval evaluates a polynomial

evalue of the contract of the contract of the contract of the contract of the contract of the contract of the c

evaluates the polynomial p after substituting the binary of and course the polynomial of course these these th variables must occur in p

If p is a polynomial,  $1p1$  and  $1p2$  are two lists of polynomials,  $1var1$  and  $1var2$  are two lists of variables, and lconst is a list of constants (with values  $0, 1$  or  $-1$ ), then:

rename(p, lvar1, lvar2);

replaces in p, the  $i^{\pm}$  variable of lvari by the  $i^{\pm}$  variable of lvarz.

 $subst(p, lvar1, lp1);$ 

replaces in  $\mathsf{p},$  the  $i^\frown$  variable of lvari by the  $i^\frown$  polynomial of 1p1.

In case of the functions

l\_eval(lp1, lvar1, lconst); l\_rename(lp1, lvar1, lvar2);  $l\_subset(1p1, 1var1, 1p2);$ 

the first argument is a list of polynomials instead of one polynomial and they perform they same function as their counterparts for each polynomial of the list The command equal compares two polynomials

```
\mathtt{Signali}: \ \mathtt{idechar}(\ \mathtt{[a, \ b]}) \, ;Signi: equal(a, b);False
Sigali: equal(a when b, a * (- b - b<sup>2</sup>2));
 True
```
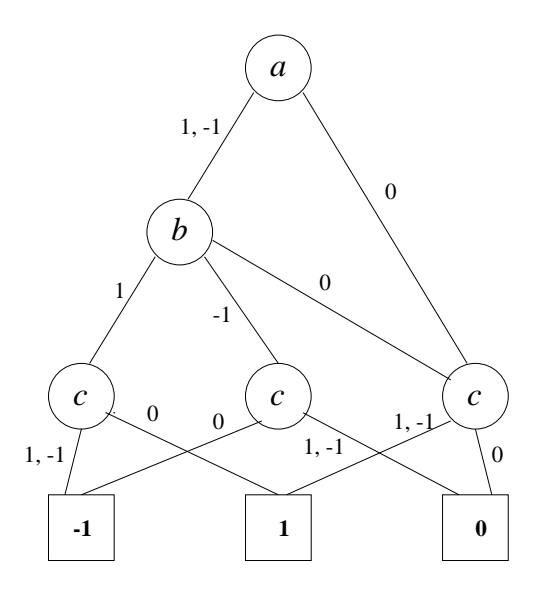

Figure 0. TDD representation of the polynomial  $a^+b+c^-$ .

#### 2.3.3 Representation of polynomials

A variable or polynomial can only take values belonging to  $\mathcal{F}_3 = \{-1, 0, 1\}$ . In SIGALI, a polynomial is represented by means of a Ternary Decision Diagram(TDD) which is an extension of a Binary Decision  $Diagram(BDD)$ . In a TDD, each non-leaf node represents a variable and each leaf node is a value of the polynomial An arbitrary ordering of the variables must be done to facilitate the assignment of a node to a variable. Further, each non-leaf node has 3 edges emanating from it, labelled by the 3 possible values:  $\{(-1 \text{ or } 2), 0, 1\}$  that the corresponding variable may take. So, each path from the root to a leaf assigns a unique sequence of values to the variables and the value of the leaf gives the value of the polynomial for that particular assignment. For example, if p is the polynomial  $a$   $o+c$  , and the ordering is  $a < o < c$ , then p is represented by SIGALI as follows (The TDD representation of p is shown in Fig. 6.):

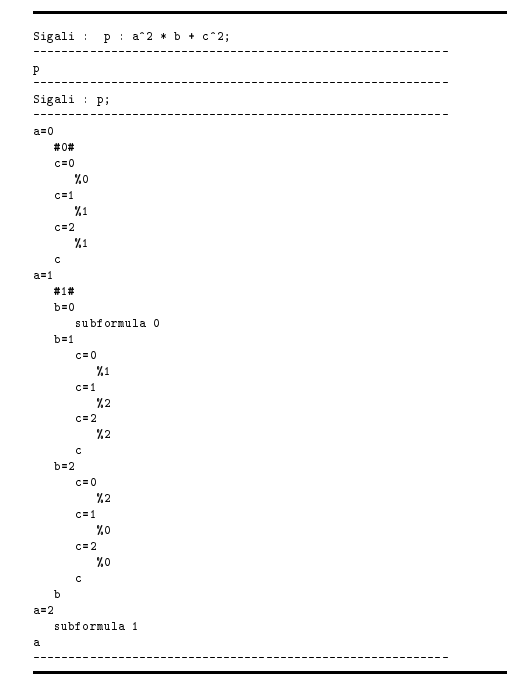

Note: The value 2 is equivalent to  $-1$ .

In order to avoid repetitions in listing, portions occuring more than once are labelled as  $\text{m} = 0, 1$ , 2, ...). These repetitions tend to occur when two or more edges enter a non-leaf node in the TDD. While reading the TDD, the label subformula  $n$ , wherever it occurs, is to be replaced by the portion labelled  $#n#$ .

#### 2.3.4 (System of) Polynomials manipulation

The canonical generator of a polynomial system given by a list of polynomials can be computed by the function gen. The command: gen (1poly); s where lpoly is a list of polynomials. For example:

gen ( $[a + b - c, a^2 - 1]$ ); gives the canonical generator of the polynomial system given by the two polynomials  $a + b - c$  and  $a^2 - 1$ . The previous command can also be given as:  $gen([a + b = c, a^2 - 1]);$ 

**Complementation.** Let  $g$  be a polynomial and  $V$  its set of solution, then the generator of the complement of  $V$  is obtained by: complementary(g);

**Intersection.** Let  $p_1$  and  $p_2$  be two polynomials and V1 and V2 be the corresponding set of solutions, then: intersection(p1,p2); is the canonical generator of  $V_1 \cap V_2$ . The number of arguments can be greater than For example one can write intersection
ppp-p

**Union.** Let p1 and p2 be two polynomials and V1 and V2 be the corresponding set of solutions, then: union(p1,p2); is the canonical generator of  $V_1 \cup V_2$ . As in case of intersection, the number of arguments can be greater than

**Tests of inclusion** Let  $p1$  and  $p2$  be two polynomials and V1 and V2 be the corresponding set of solutions, then: inclus(g1,g2); is True if and only if  $V_1 \subseteq V_2$ . For example:

```
\ge declare(a);
\begin{array}{lcl} > & g1 & ; & g\,\mathrm{en}\left(\,\left[\,\mathrm{a}^{\,\ast}\,2\,\,=\,\,1\,\right]\,\right)\;; \end{array}get a strong and the strong strong strong strong strong strong strong strong strong strong strong strong strong
  g_2<sup>or order that g_2</sup>
\rightarrow inclus (g2,g1);
 True
  False in the False
```
## An Example

```
> declare(a, b);
\verb|+ 1ist |: [a = 1, b = -1];list<br>> poly : gen([a = 1, b = -1]);
poly<br>poly<br>> A : gen([a = 1]);
-<br>> B : gen([b = -1]);
-<br>> AnB : intersection(A, B);
AnB
----<br>> AuB : union(A, B);
....<br>> equal(poly, AnB);
> equal(poly, AuB);
> equal(complementary(AuB), intersection(complementary(A), complementary(B)));
> equal(AuB, A + B = AnB);
True<br>--------------------
```
#### Systems and Processes 2.4

Sigali distinguishes between two categories of dynamical systems systems and processes

#### 2.4.1 Systems

Systems are general dynamical systemss in which null transitions (basically self loops) are taken into account even when all the signals are absent. For example in case of the process double  $\mathbf{m}$ , a system can be constructed as follows

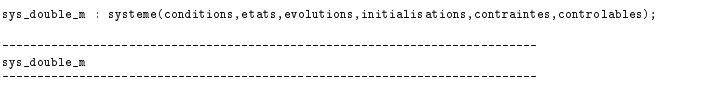

conditions is a list of variables encoding the event variables whereas etats is a list of variables which encodes the states variables controlables is a subset of conditions and corresponds to the controllable event variables. *evolutions* is a list of polynomials (one for each state variables) which corresponds to the evolution of each state variables, *initialisations* is a list of polynomials (the solutions of this polynomial systems correspond to the initial states of the system). *contraintes* is also a list of polynomial encoding the constraints part of the polynomial dyanmical system ie QX- Y 

## 2.4.2 Processes

In a process, null transitions are excluded i.e. no transition can take place in the absence all the signals. All dynamical systems originating from SIGNAL programs fall under this category. In case of the process double\_m, a  $process$  can be constructed as follows:

```
.<br>processus (conditions, etats, evolutions, initialisations, contraintes, controlable);

procdoublem
```
#### $A_{\rm{c}}$  to the components to the components to the components of the components of the components of the components of the components of the components of the components of the components of the components of the compon

If syst is a dynamical system constructed by the command systeme or processus, then the 6 components of syst can be accessed by

```
event_var(syst);
state_var(syst);
evolution (syst);
initial(syst);
constraint(syst);
controllable_var(syst);
```
## Some special sets

If g is the canonical generator of a set of states  $E$ , then:  $pred(syst, g)$ ; is the canonical generator of the set of predecessors of E. Similarly, all\_succ(syst,  $g$ ); is the canonical generator of the set of states all of whose successors belong to E. evnt\_adm(syst,  $g$ ); is the canonical generator of the set of events admissible in E. If g is the canonical generator of a set of events  $F$ , then: etats adm(syst, g); is the canonical generator of the set of states compatible with at least one of the events in  $F$ .

#### 3 Verification of systems using SIGALI

Sigali provides certain functionalities for the verication of the properties of a dynamical system

#### Loading of the necessary libraries  $3.1$

The following files must be loaded:

```
load("Creat SDP.z3z"):
loadCreatSDPz
    z
load("Verif_Determ.bib");
```
A more convenient way isto make a le called Bibliz-z containing the read commands for the z a the signal distribution of the Sigali prompt and Sigali prompt the Sigali prompt that is a signal problem of the Sigali problem of the Sigali problem of the Sigali problem of the Sigali problem of the Sigali problem of

## 3.2 Liveness

## 3.2.1 Rudiments

**Definition:** A dynamical system is alive iff  $\forall x, y$  such that  $Q(x, y) = 0$ ,  $\exists y'$  such that  $Q(P(x, y), y') = 0$  $\mathbf{0}$ .

it it contains a system is aligned in the state in all the states in the state  $\sim$ 

If syst is a *system* or a *process*, then:

vivace(syst);

is True if and only if syst is alive

In case of the *process* proc\_double\_m for example:

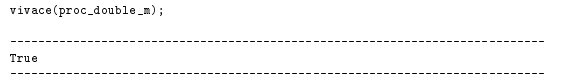

#### 3.2.2 An example of the difference between system and process

A flipflop with constraint on the input. One may use the 1 bit memory  $m$  to define the process flipflop\_c:

```
process compared by the control of the E<br>
\rightarrow boolean B; )
No = m ffalse}(NewB)<br>
1 B := m ffalse}(NewB)<br>
7 New value : negation of the current value %<br>
1 NewB := not B
  | E ^+ B ^= E<br>| X Input admissible when the memory value is True X
  e when B

where
(decimalion of m)end
```
The clock constraint specifies that an input is accepted only when the value of the memory is true. It also specifies that the memory value is present only when the input is present. These together try to impose constraints on the external event from within the system This prevents the generation of executable code in this case

Also, once the memory value becomes false, it remains false since no further input is accepted. Thus the process is blocked and it is not alive. On the other hand, in case of the system, null transitions can still take place from the false state to itself and so the *system* is alive.

**Relative liveness.** The evaluation of liveness of the two representations(*system* and *process*) by signation is a series of the series of the series of the series of the series of the series of the series of t

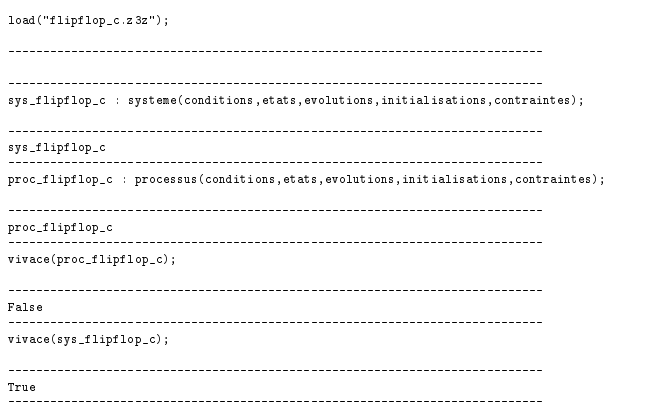

As expected, the *system* is alive but the *process* is not.

## 3.3 Safety Properties

#### 3.3.1 Invariance

De-nition A set of states E is invariant for a dynamical system i for every state x in E and every event y aamissible in x, the successor state  $x = P(x, y)$  is also in E.

If syst is a dynamical system and  $g$  is the canonical generator polynomial of a set of states  $E$ ,

invariant (syst, g);

is True if and only if  $E$  is invariant for syst.

For example, in case of the process double  $m$ , one can specify a property pr eq : [etat 1 = etat  $2$ ; The invariance of this property can then be tested by the command:

 $invariant(pf, gen(pr_eq));$ 

where pf is the *process* constructed by the command processus.

#### 3.3.2 **Greatest invariant subset**

Given a set of states  $E$ , there exists a set F which is the greatest invariant subset of E. If syst is a dynamical system and  $g$  is the canonical generator of  $E$ , then:

pg\_invariant(syst, g);

gives the canonical generator of  $F$ . Abbreviation:  $pgi(syst, g)$ ;

## 3.3.3 Invariance under control

De-nition A set of states E is controlinvariant for a dynamical system i for every state x in E there exists an event y such that  $Q(x, y) = 0$  and the successor state  $x = P(x, y)$  is also in E.

If syst is a dynamical system and  $g$  is the canonical generator polynomial of a set of states  $E$ ,  $c_invariant(syst, g);$ 

is True if and only if  $E$  is control-invariant for syst.

#### Greatest control-invariant subset 3.3.4

Given a set of states  $E$ , there exists a set F -which is the greatest control-invariant subset of  $E$ . If syst is a dynamical system and  $g$  is the canonical generator of  $E$ , then:

pg\_c\_invariant(syst, g);

gives the canonical generator of  $F$  . Abbreviation:  $pgc1(syst, g)$ ;

#### Reachability Properties  $3.4$

#### reachability and a series of the contract of the contract of the contract of the contract of the contract of the contract of the contract of the contract of the contract of the contract of the contract of the contract of t

**Definition:** A set of states E is reachable iff for every state  $x \in E$  there exists a trajectory starting from the initial states that reaches  $x$ .

If syst is a dynamical system and  $g$  is the canonical generator polynomial of a set of states  $E$ , accessible(syst, g);

is True if and only if  $E$  is reachable from the initial states of syst. Note that  $\texttt{Reachable}(\texttt{syst}, \texttt{g})$ ; works also fine

## attractive and the contract of the contraction of the contract of the contract of the contract of the contract of the contract of the contract of the contract of the contract of the contract of the contract of the contract

De-nition A set of states F is attractive for a set of states E i every trajectory initialized on E reaches F - H - If system and generator system and g is the canonical generator polynomial of a set of states E. experience and the second contract of the second contract of the second contract of the second contract of the

Attractivity(syst, g);

is True if and only if E is Attractive from the initial states of syst.

Note: To avoid confusion between *states* and *properties*, it is essential to keep in mind that when a property is defined, SIGALI computes the set of states where the property holds. So for every property, there always corresponds a unique set of states. This set is empty if the property does not hold at any state of the system

#### 3.5 A demonstration

In order to demonstrate how one can use the SIGALI commands given in this section, as well as interpret sigalism is responsed to these communication a small example is given below It is for the process would make the which is defined and explained in Section 2.1. It will be a good exercise to check for oneself the results produced by Sigali in order to get a clear picture of the issues involved

orace ("double\_m."-c");<br>> load("double\_m.z3z");<br>> pf : processus(conditions, etats, evolutions, initialisations, contraintes); pf<br>> varetat(pf); [etat\_1, etat\_2]<br>> warevent(pf);<br>[C1, C2]<br>> pr\_eq : [etat\_1 = etat\_2];<br>pr\_eq : [etat\_1^2 = etat\_2^2];<br>> pr\_eync : [etat\_1^2 = etat\_2^2]; , - - , , etat\_1 = -1, etat\_2 = 1];<br>pr\_val<br>> pr\_par : [etat\_2 = -1]; pr\_eq;<br>> pr\_eq;  $\texttt{etat}\_1\texttt{=}0$  $_{\text{text\_2=0}}$  $\frac{1}{\pi}$ etat\_2=1  $\begin{array}{ll} & \text{etc.} & 2=2 \\ & \text{V.} & \\ & \text{etc.} & 2 \\ & \text{etc.} & 2=1 \\ & \text{etc.} & 2=1 \\ & \text{V.} & \\ & \text{V.} & \\ & \text{etc.} & 2=2 \\ & \text{etc.} & 2=2 \end{array}$ etat $\frac{1}{2}$ etat $\frac{1}{2}$  $x_1$ <br>
et at \_2=1<br>  $x_1$  $\frac{h^1}{\frac{1}{2}}$ etat\_2=2  $etat_2$ etat\_1<br>-------------------------production and the second second second second second second second second second second second second second  $x_0$ <br>  $x_0$ <br>  $x_1$ <br>  $x_2$ <br>  $x_3$ <br>  $x_4$  $x_1$ <br>  $x_2$ <br>  $x_3$ <br>  $x_4$ <br>  $x_5$ <br>  $x_6$ <br>  $x_1$ <br>  $x_2$ <br>  $x_1$  $\overline{z}$ o  $e$ tat\_2=2<br>%0 etat $\frac{1}{2}$ etat $\frac{1}{2}$ subformula etat prval  $et at _1 = 0$  $et \ddot{\alpha}$ <sub>-1</sub>=1 etat\_1=2<br>%0  $\frac{1}{2}$ etat\_1 etat  $\frac{1}{\text{et at }2.2}$ =1  $\frac{1}{2}$ etat\_2=2 "<br>etat\_2<br>---------------------------

 $\rightarrow$  pr\_par;

```
pectat_2=1<br>
etat_2=1<br>
etat_2=1<br>
X1<br>
etat_2=1<br>
x1<br>
etat_2=1<br>
x1<br>
etat_1=1<br>
x2<br>
etat_2=1<br>
x1<br>
etat_2=2<br>
x1<br>
etat_2=2<br>
etat_2=1<br>
etat_2=1<br>
x1<br>
etat_2=1<br>
x1<br>
etat_2=1<br>
x1<br>
x1<br>
<br>x1<br>
etat_2=2<br>
x2<br>
<br>
x1<br>
<br>x1<br>
<br><br><br><br><br><br><br><br><br><br><br><br><br><br><br><br><br><br><br><br>
etat_2<br>etat_1
eta_2 = \frac{1}{2}<br>
etat_1=0<br>
etat_2=0<br>
\frac{1}{2}<br>
\frac{1}{2}<br>
\frac{1}{2}<br>
\frac{1}{2}<br>
etat_2=2
```
 $x_1$ <sup>ro-v</sup>r-, o-vr-c-v<sup>r-</sup>, ...

 $\frac{1}{2}$  generalized generation  $\frac{1}{2}$  generation  $\frac{1}{2}$  generation  $\frac{1}{2}$ 

 $True$ 

 $True$ 

cinvariantpf genprsync True

 $True$ 

 $True$ 

 $>$  accessible(pf, gen(pr\_val));<br>T True

maccessive genthelights);<br>True

accessible, generally and the most proposed of the second series of the second series of the series of the series of the series of the series of the series of the series of the series of the series of the series of the ser

 $False$ 

 $False$ 

in in the same of property generating property and the same of the same of the same of the same of the same of<br>True

en in de verster geneemde genoemd.<br>False

etat etat
 etat etat

```
texttt{}1=1etat_2=0<br>
%1<br>etat_2=1<br>%0
     etat_2=2<br>%0
 etat_2<br>
etat_1=2<br>
subformula 0
etat_1> pgci(pf, gen(pr_sync));
 \begin{array}{r} \text{eta}_{2}=0 \\ \text{X0} \end{array}etat_2=1<br>\frac{h^0}{\gamma_1}ext{ext{}2z=2}<br>
\begin{array}{r} \n7.1 \\
\text{stat.}2 \\
\text{stat.}1=1 \\
\text{stat.}40\text{#} \\
\end{array}{\rm etc.}_{2=0}<br>%1
       \frac{1}{\text{et at }2.2}=1
       \frac{1}{2}etat_2=2
 n<br>
etat_2<br>
etat_1=2<br>
subformula 0<br>
etat_1
 \frac{1}{4} general general general \frac{1}{4}eta_{1=0}<br>etat_i=0<br>
\begin{array}{c} \text{y1} \\ \text{y2} \\ \text{y3} \\ \text{y4} \end{array}et at 2=0etat_2=1<br>
\frac{70}{10}<br>
etat_2=2<br>
\frac{71}{10}etat

etat	
 x_1<sup>p</sup> general generations y_1etat_2=0<br>
\begin{array}{ccc}\n\text{stat} & 2 & -1 \\
\text{stat} & 2 & -1 \\
\text{stat} & 2 & -1 \\
\text{stat} & 2 & -1\n\end{array}\overline{z}o
\verb|eta_2|> pg_c_invariant(pf, gen(pr_par));
 x_1<br>
et at _2=1<br>
x_1etat

etat_2> quit();
```
# 3.6 Expression of system properties in SIGNAL+

It was already seen how system properties can be declared in Sigali by means of symbols identiers and indeterminates The subsequent sections will explain how to verify these properties and synthesize the controller using Signal-Using an extension of the Signal-Ample (Called Signal-Using Signal-Using Signal-Using to express the properties to be checked, as well as the control objectives to be synthesized, in the SIGNAL program. The syntax is:

#### (| SIGALI(Objective(B\_?(PROP))) |)

The keyword SIGALI means that the subexpression has to be evaluated by SIGALI. The function B.? will encode the "value" of the boolean  $PROP$  defined in the SIGNAL program, that we want to analyse (it can be either B\_True or B\_False, which means that we are interested in analyzing the set of states where the boolean PROP is true (resp. false The function Objective can be a verification objective: it can be Always, C\_Invariant, Reachable, Attractivity, etc, or a control objective to be synthesized. we will come back to this point in the next section

# References

- [1] L. Besnard, P. Bournai, T. Gautier, N. Halbwachs, S. Nadjm-Tehrani, and A. Ressouche. Design of a multi-formalism application and distribution in a data-flow context: an example. In Proceedings of The 12th International Symposium on Languages for Intensional Programming, ISLIP' 99, NCSR Demokritos, Athens, Greece, 28-30 June 1999.
- B Dutertre M Le Borgne and H Marchand Sigali un syst eme de calcul formel pour la vérification de programmes SIGNAL - Manuel d'utilisation. Note technique, non publiée, Décembre 1998.
- [3] T. Gautier, P. Le Guernic, and F. Dupont. SIGNAL V4 : manuel de référence. Publication Interne No 832, IRISA, June 1994.
- [4] A. Benveniste, P. Le Guernic, and C. Jacquemot. Synchronous programming with events and relations: the SIGNAL language and its semantics. Publication Interne No 459, IRISA, 1989.
- [5] A. Benveniste and P. Le Guernic. Hybrid dynamical systems theory and the SIGNAL language. IEEE Transactions on Automatic Control,  $35(5)$ : pages  $535-546$ , May 1990.
- [6] H. Marchand, P. Bournai, M. Le Borgne, and P. Le Guernic. Synthesis of discrete-event controllers based on the SIGNAL environment. Discrete Event Dynamical System: Theory and Applications, October 2000.
- [7] H. Marchand, P. Bournai, M. Le Borgne, and P. Le Guernic. A design environment for discrete-event controllers based on the SIGNAL language. In 1998 IEEE International Conference On Systems, Man. And Cybernetics, pages 770-775, San Diego, California, October 1998.
- [8] P. Le Guernic, T. Gautier, M. Le Borgne, and C. Le Maire. Programming real time applications with SIGNAL. Publication Interne No 582, IRISA, April 1991.
- [9] P. Bournai and P. Le Guernic. Un environnement graphique pour le langage SIGNAL. Publication Interne No 741, IRISA, September 1993.
- itel B. Banctation *De* confication of product as egocomics agricamiques **: Tr**epressions a Signality **These** Photograph Université de Rennes, December 1992.
- [11] B. Dutertre and M. Le Borgne. Control of polynomial dynamic systems: an example. Publication Interne No 798, IRISA, January 1994.
- [12] T. P. Amagbegnon, P. Le Guernic, H. Marchand, and E. Rutten. The Signal data flow methodology applied to a production cell. Publication Interne No 917, IRISA, March 1995.
- [13] H. Marchand and M. Le Borgne. Partial order control and optimal control of discrete event systems modelled as polynomial dynamical systems over Galois fields. Publication Interne No 1125, IRISA, October 1997.
- [14] M. Le Borgne, H. Marchand, E. Rutten, and M. Samaan. Formal verification of SIGNAL programs: Application to a power transformer station controller. In Proceedings of  $AMAST'96$ , Vol 1101 of Lecture Notes in Computer Science, pages 271-285, Springer-Verlag, Munich, Germany, July 1996.
- [15] H. Marchand and M. Le Borgne. On the optimal control of polynomial dynamical systems over  $\mathbb{Z}/p$  $\mathbb Z$ . In  $4^{th}$  International Workshop on Discrete Event Systems, pages 385-390, Cagliari, Italy, August 1998.
- [16] H. Marchand and M. Le Borgne. Partial order control of discrete event systems modelled as polynomial dynamical systems. In 1998 IEEE International Conference On Control Applications, Trieste, Italy, September 1998.
- [17] M. Le Borgne, B. Dutertre, A. Benveniste, and P. Le Guernic. Dynamical systems over Galois fields. In Proc- ECC Groningen
- [18] P. J. Ramadge and W. M. Wonham. The control of discrete event systems. Proceedings of the IEEE; Special issue on Dynamics of Discrete Event Systems,  $77(1)$ : pages 81-98, January 1989.
- [19] C. Le Maire. Le langage SIGNAL : un exemple en segmentation automatique de la parole continue. INRIA Research Report 1217, Rennes, France, 1990.
- [20] E. Rutten and P. Le Guernic. Sequencing Data Flow Tasks in SIGNAL. INRIA Research Report 2120 November 1993. Also in Proceedings of the ACM SIGPLAN Workshop on Language, Compiler and Tool Support for Real-Time Systems, Orlando, Florida, June 1994.
- E Rutten and F Martinez SignalGTI implementing task preemption and time interval in the synchronous data-now language signal. In (  $\degree$  Euromicro Workshop on Real Time Systems, O-  $\degree$ dense(Denmark), June 1995.
- F Maraninchi Y Remond and E Rutten E ective programming language support for discrete continuous mode-switching control systems.  $(submitted)$